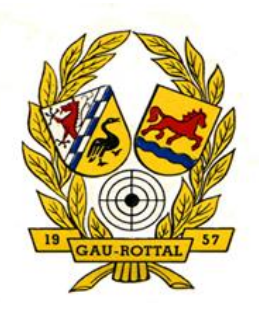

**Protokoll Schützenmeister- und Sportleitertagung 20.07.2023 in Hofau**

Beginn:19:30 Uhr Ende: ca. 21:45 Uhr

# **Begrüßung**

Bernhard Geiselhöringer begrüßt alle Teilnehmer sehr herzlich, besonders auch seine Vorstandschaft und Heinrich Aigner vom Bezirk.

# **Punkt 1: Vorstellung Programm Meisterschaften – GM-Shooting**

Schuhbauer Heinrich erklärt das neue Programm für die Meldung zu den Meisterschaften. Das Programm läuft online und kann von ihm auch in Echtzeit verfolgt werden. Es kann zukünftig auch nur noch über dieses Programm gemeldet werden! Ein Link dazu soll auf der Gauseite implementiert werden.

Hier die wichtigsten Infos:

Aufgerufen wird das Ganze über die Seite gm-shooting.de. Es erscheint dann folgende Anmelde-Maske:

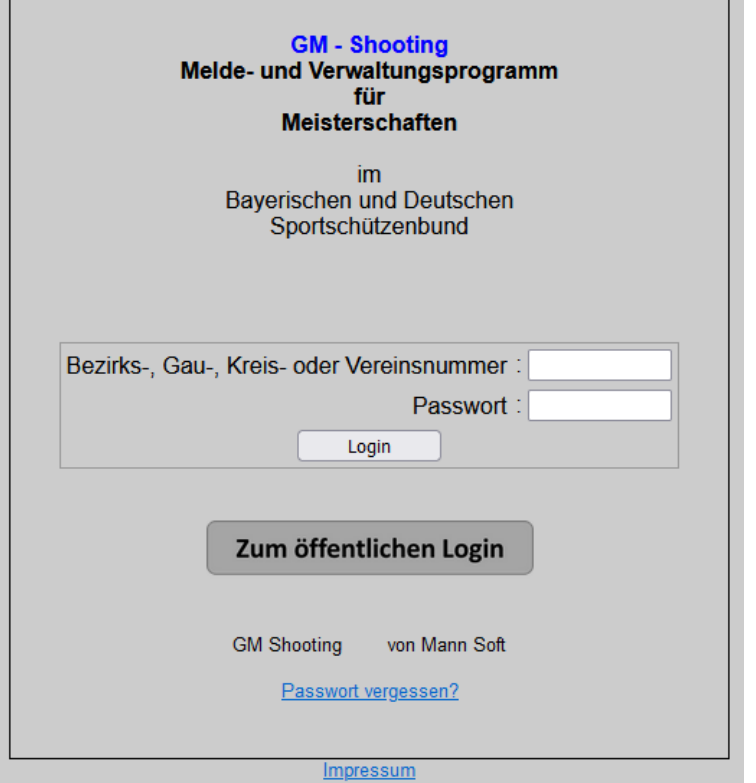

Im ersten Feld ist die Vereinsnummer einzutragen, bei Passwort wurde vorerst für alle ein Passwort nach demselben Schema angelegt (gaurottalXX, wobei XX für die letzten beiden Zahlen der Vereinsnr. steht).

Dieses Passwort kann geändert werden.

Es öffnet sich dann folgende Oberfläche:

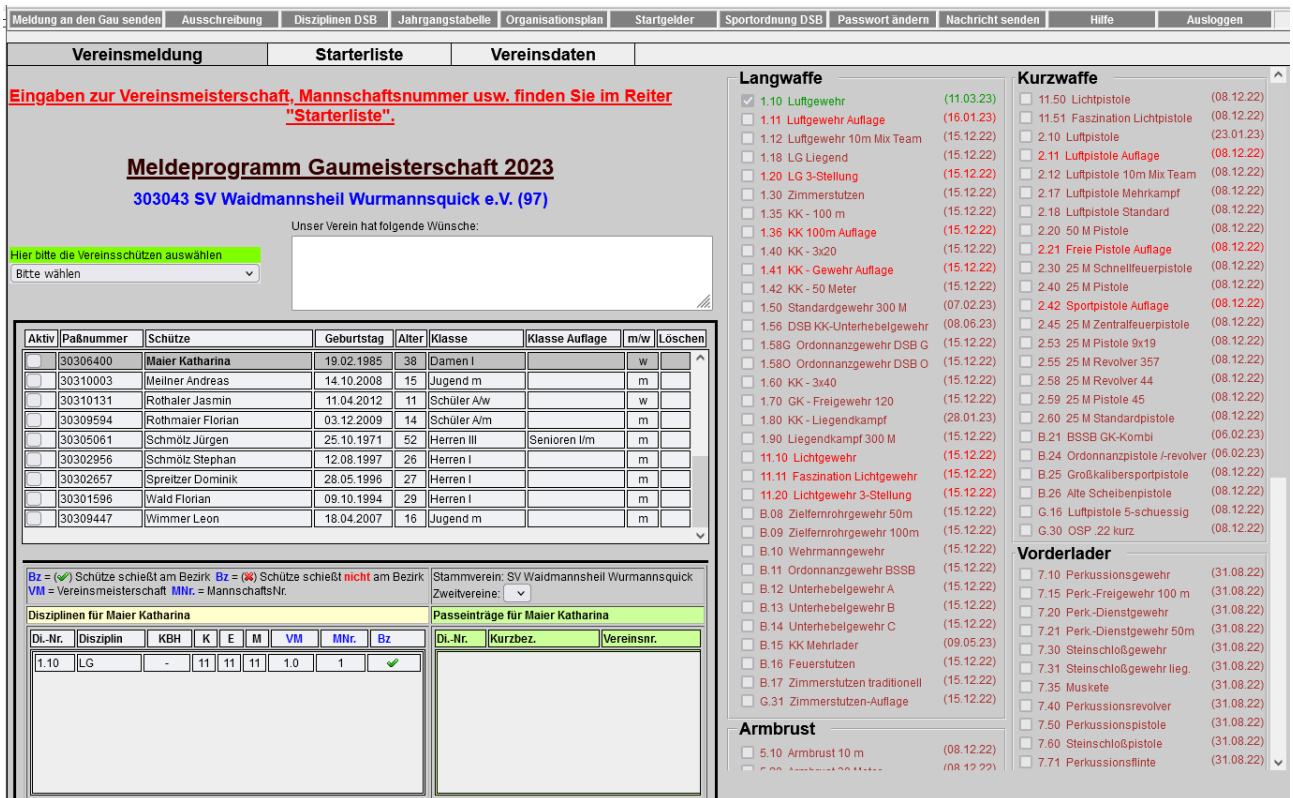

Hier können alle Schützen für die Meisterschaft ausgewählt werden. Da die Daten mit dem ZMI verknüpft sind, und somit Vereinseintragungen (Zweitverein), Disziplinen und Alter hinterlegt sind, kann kein Schütze mehr für eine "falsche" Klasse eingeteilt werden. Das Ganze ist nur so lange bearbeitbar, bis der Meldeschluss abgelaufen ist – bis dahin kann man allerdings mehrfach überarbeiten.

Es kann hier auch gleich angegeben werden, ob der Schütze möchte, dass sein Ergebnis an den Bezirk weiter gemeldet wird. Zusätzlich können auch Nachrichten an den Gausportleiter hinterlassen werden.

Unter dem Reiter "Starterliste" kann man dann seine Mannschaften zusammenstellen.

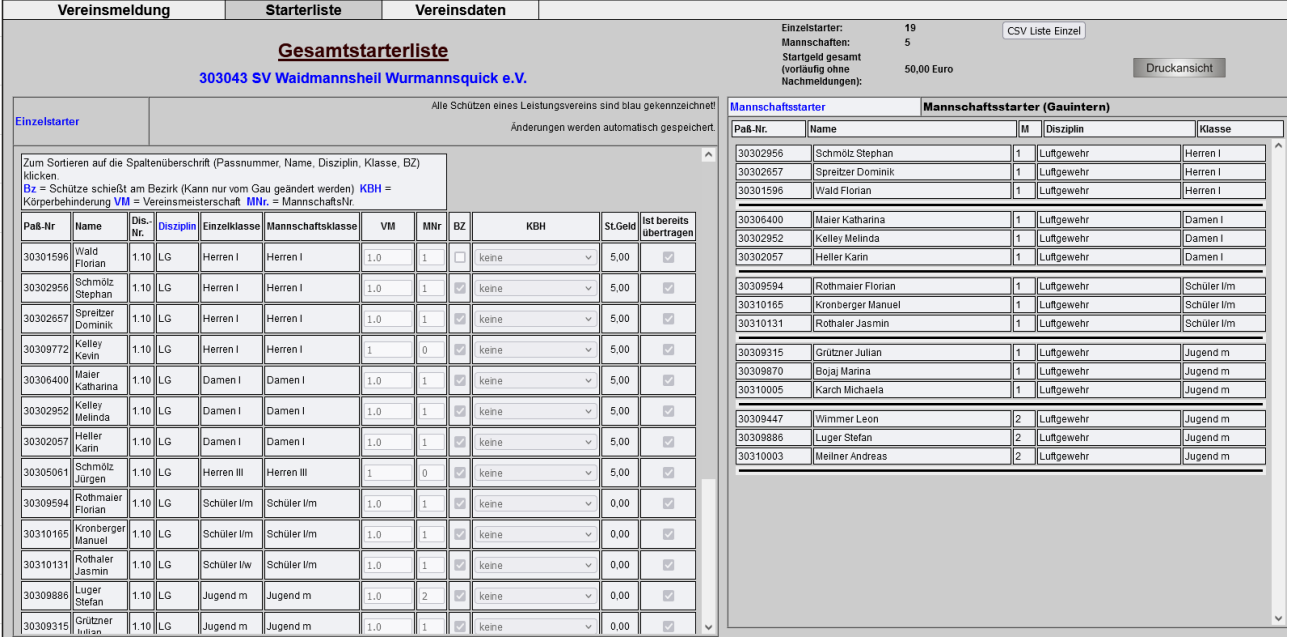

In der Druckansicht kann man nochmal alles überprüfen, hier sieht man auch, ob schon gemeldet ist oder nicht

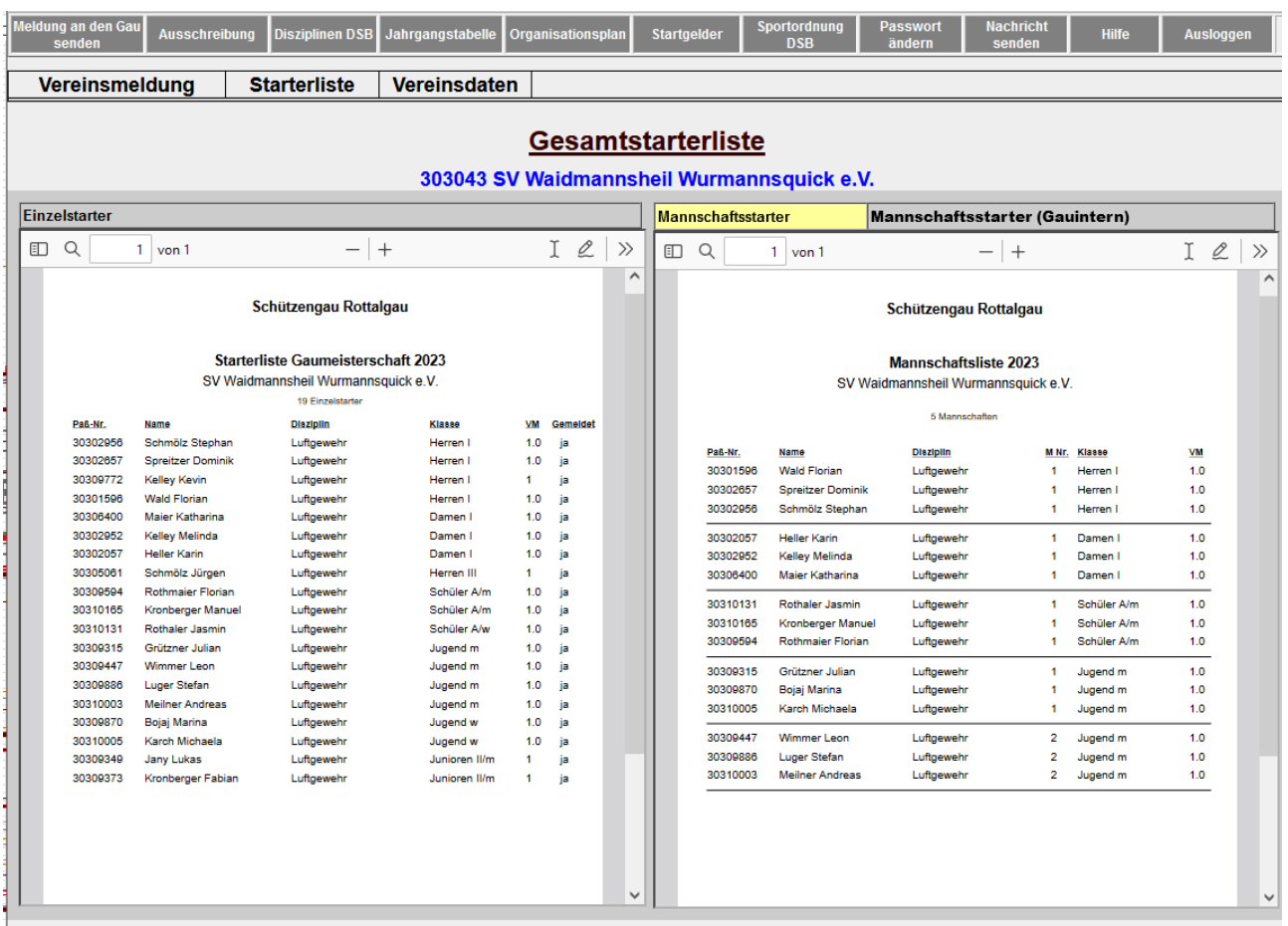

Oben links befindet sich der Button "Meldung an den Gau senden" – erst nachdem man hier bewusst gedrückt hat, wird die Meldung auch übermittelt. Dies kann man öfter wiederholen.

Unter "Ausschreibung" findet man die aktuelle Ausschreibung. Unter "Disziplinen" findet man alle zugelassenen Disziplinen. Daneben befindet sich der Button "Jahrgangstabelle" Im "Organisationsplan" findet man Schießort und -Zeit für die verschiedenen Disziplinen. "Startgelder" listet die Startgebühren für alle Disziplinen auf, unter "Sportordnung DSB" findet man die aktuelle Sportordnung.

Daneben befindet sich der Button "Passwort ändern" – es wäre empfehlenswert, dass sich jeder Verein ein neues Passwort zulegt. Dies kann aber trotzdem von Schuhbauer Heinrich eingesehen werden.

Unter dem Reiter "Vereinsdaten" muss jeder Verein noch seine Daten überprüfen und ergänzen.

Zukünftig werden die Ausschreibungen an die Email-Adressen verschickt, welche hier hinterlegt sind.

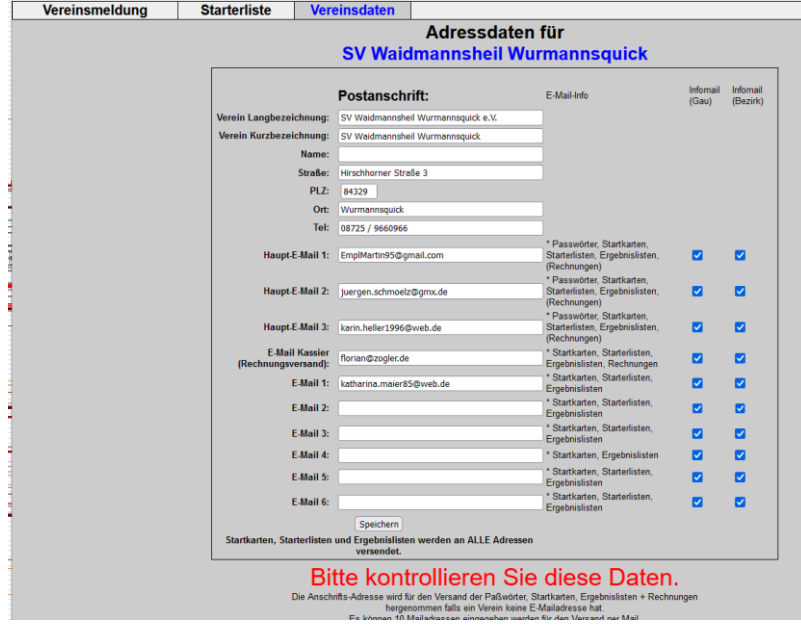

Neben der Vorstellung des Programms noch ein paar Allgemeine Infos zur Gaumeisterschaft:

Einteilung der Schießzeiten soll wieder nach Vereinen stattfinden, damit Fahrgemeinschaften gebildet werden können. Es kann aber trotzdem entweder vereinsintern getauscht werden, oder man kann sich mit Schuhbauer Heinrich in Verbindung setzen, damit man anderweitig schießen kann.

Letztes Jahr haben so gut wie alle gemeldeten Schützen auch geschossen, dafür sprach Herr Schuhbauer ein großes Lob aus.

Ein Vorschlag war noch die Einführung einer Klasse Lichtgewehr. Hier möchte man aber erst das Landkreispokalschießen abwarten, um über weiteres zu entscheiden.

## **Punkt 2: Gaurunde**

Der Verlauf der letzten Gaurunde war sehr gut.

Es soll beibehalten werden, dass zwischen den Terminen 3 Wochen Abstand ist. Falls es trotzdem nicht möglich ist, den Wettkampf innerhalb dieser Zeit durchzuführen, kann man dies den Gaurundenleitern per Email mitteilen und eine Verlängerung beantragen.

Die Anmeldung zur Gaurunde muss bis 13.08.2023 erfolgen.

Endtermin für die erste Runde soll dieses Jahr am 01.10. sein.

Es wird auch wieder eine Einzelklasse für die Schüler geben, wo einzelne Schützen teilnehmen können.

Luftpistole wird wie letztes Jahr eine Extra-Klasse geschossen für diejenigen, die nicht Mann gegen Mann schießen möchten.

Eine Anregung von Seiten der Presse: Wenn die Ergebnisse in der Zeitung veröffentlich werden, wäre es auch schön, jeweils ein Gruppenfoto o.ä. pro Durchgang beizulegen.

## **Punkt 3: Landkreispokalschießen**

Dieses Jahr findet das 50. Landkreispokalschießen statt. Veranstaltungsort: Steffelsöd / Schießzeiten von 02.11.-11.11. lt. Startkarte Die wichtigsten Neuerungen: Es gibt eine Art Qualifikation für nächstes Jahr, um die Mannschaften in 2 Gruppen einzuteilen, damit auch weniger gute Mannschaften wieder einen Anreiz haben, teilzunehmen. Es gibt auch ein Auf- und Absteigen zwischen diesen Gruppen. Es gibt eine "Mixed-Team" Klasse (2 M, 2 W, Alter/Klasse egal), eine Klasse "Faszination Lichtgewehr" und der Königsschuss wird gesondert, frei stehend abgegeben.

Siehe dazu auch die Ausschreibung "Bestimmungen des 50. Wanderpokalschießens des Landkreises Rottal-Inn 2023"

#### **Punkt 4: Weitere Anregungen/Hinweise/Termine**

Der Ehrungsabend in Kasten war wieder ein großer Erfolg und soll auch für das nächste Jahr beibehalten werden.

Der Bezirksschützentag 2024 findet am 13./14. April statt

In der nächsten Gauversammlung (Anfang 2024) stehen die Neuwahlen der Gauvorstandschaft an. Der genaue Termin wird noch bekannt gegeben. Hinweis: es steht jedem Verein für 2 Veranstaltungen im Jahr eine GEMA-Befreiung zu. <https://www.gema.de/de/musiknutzer/vereine-in-bayern>

Protokollführer: Maier Katharina

Überarbeitet: und genehmigt: Bernhard Geiselhöringer